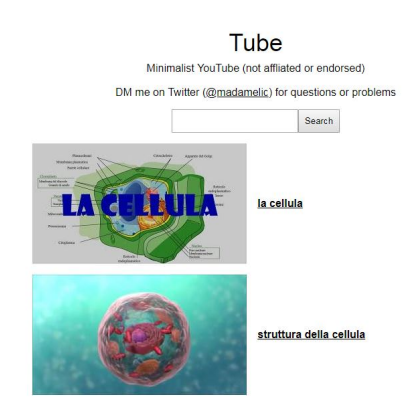

 Non è la prima volta che segnalo risorse per poter visualizzare video Youtube senza essere distratti da tanti contenuti presenti nella piattaforma.

 Ultima in ordine di tempo è Tube, un sito web assolutamente minimal che presenta una barra di ricerca dove potrete inserire cio' che state cercando.

{loadposition user7}

 Vi saranno restituite le stesse scelte della piattaforma Youtube, con la differenza che, una volta scelto ciò che vi serve, vi apparirà solo il player per la visualizzazione senza i video correlati .

E' vero che il banner pubblicitario, se presente, parte ugualmente, ma quello si elimina al volo.

Ecco un esempio di visualizzazione su Tube

Altri stru[menti simili Watchkin](https://tube.quinzel.tech/watch?v=EM91cFxDTUI), Safe Share, NicerTube, Viewpure.

## Vai su Tube

{jcomments on}

{loadposition user6}